### **Sivuston tiedotn-norton.com**

Luotu Tammikuu 15 2019 11:59 AM

**Pisteet65/100**

#### pagepeeker

#### **SEO Sisältö**

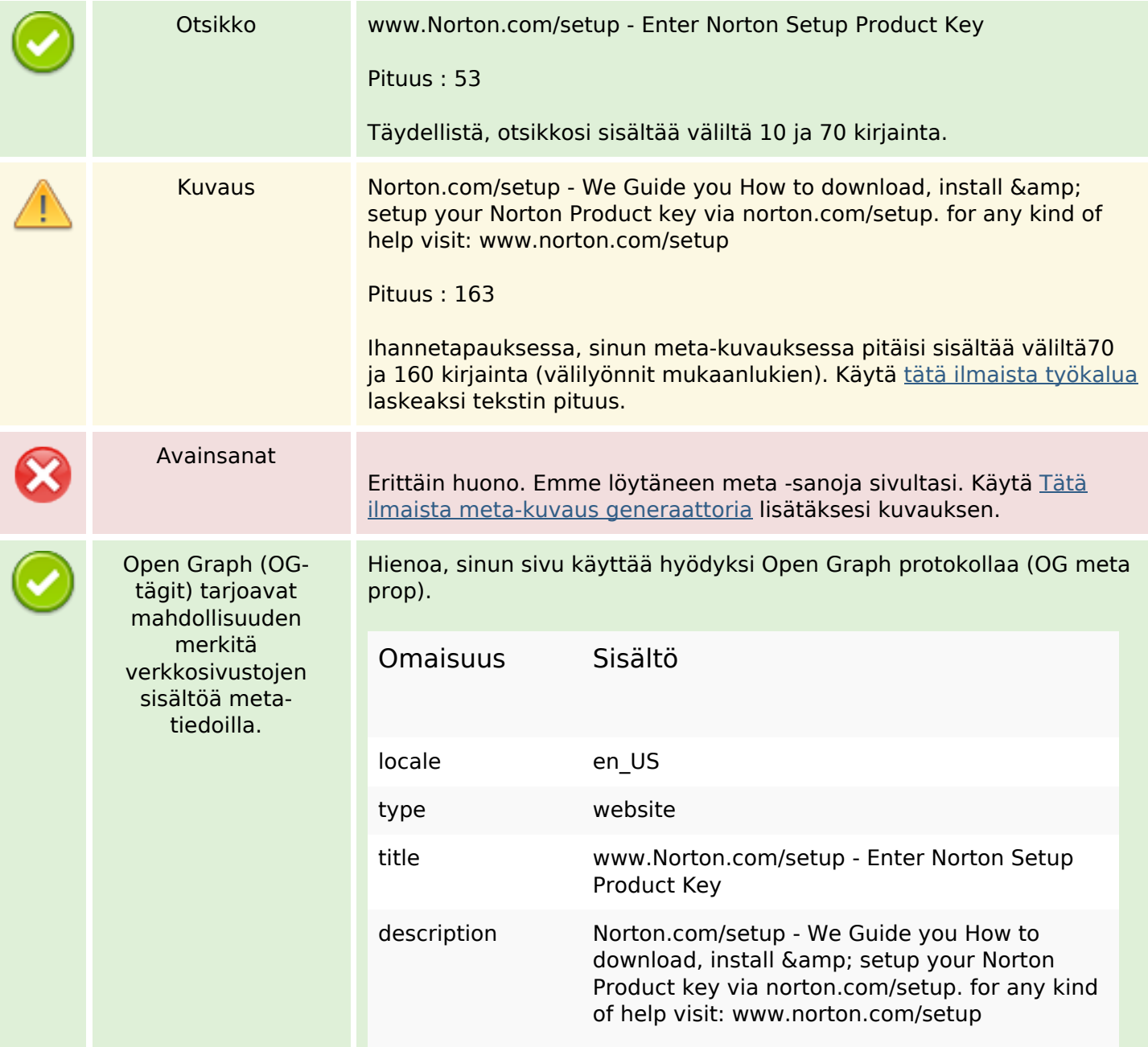

## **SEO Sisältö**

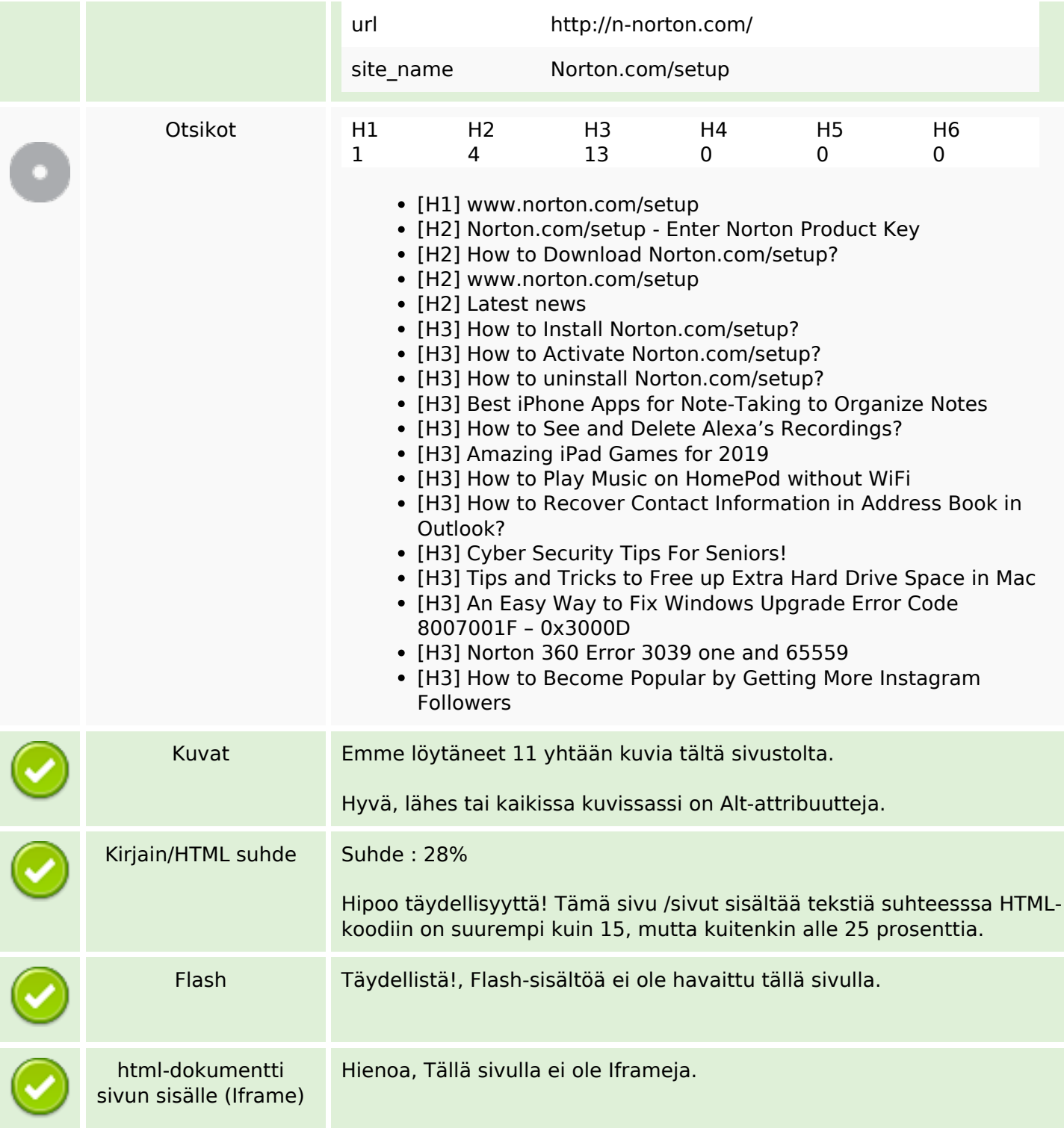

### **SEO Linkit**

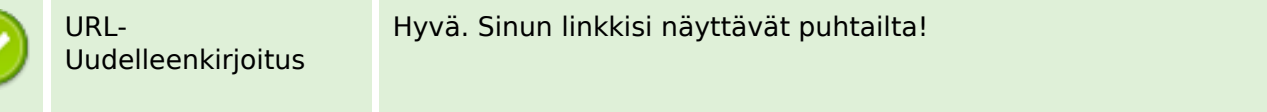

## **SEO Linkit**

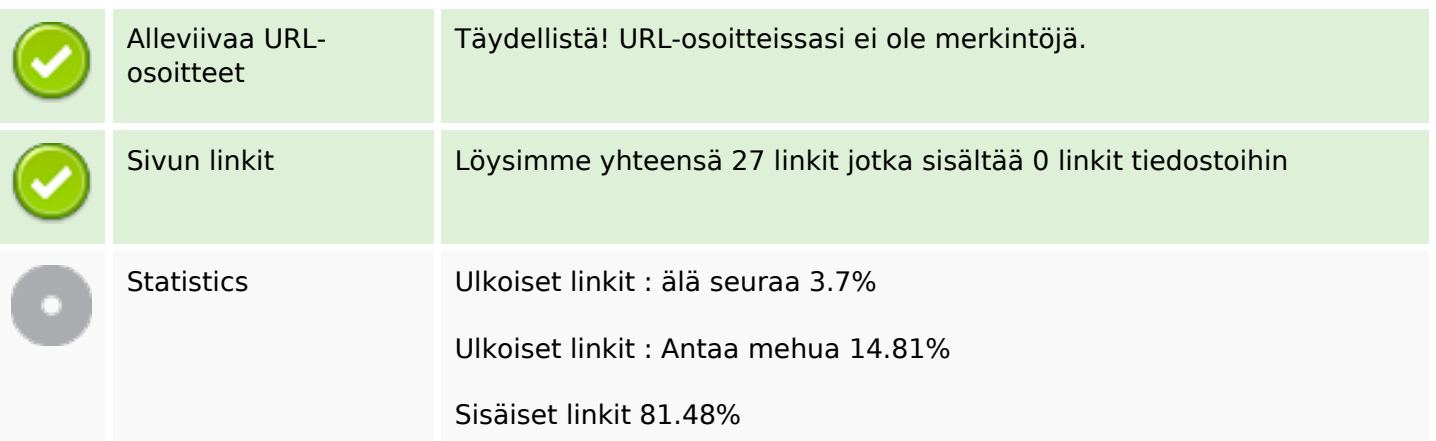

### **Sivun linkit**

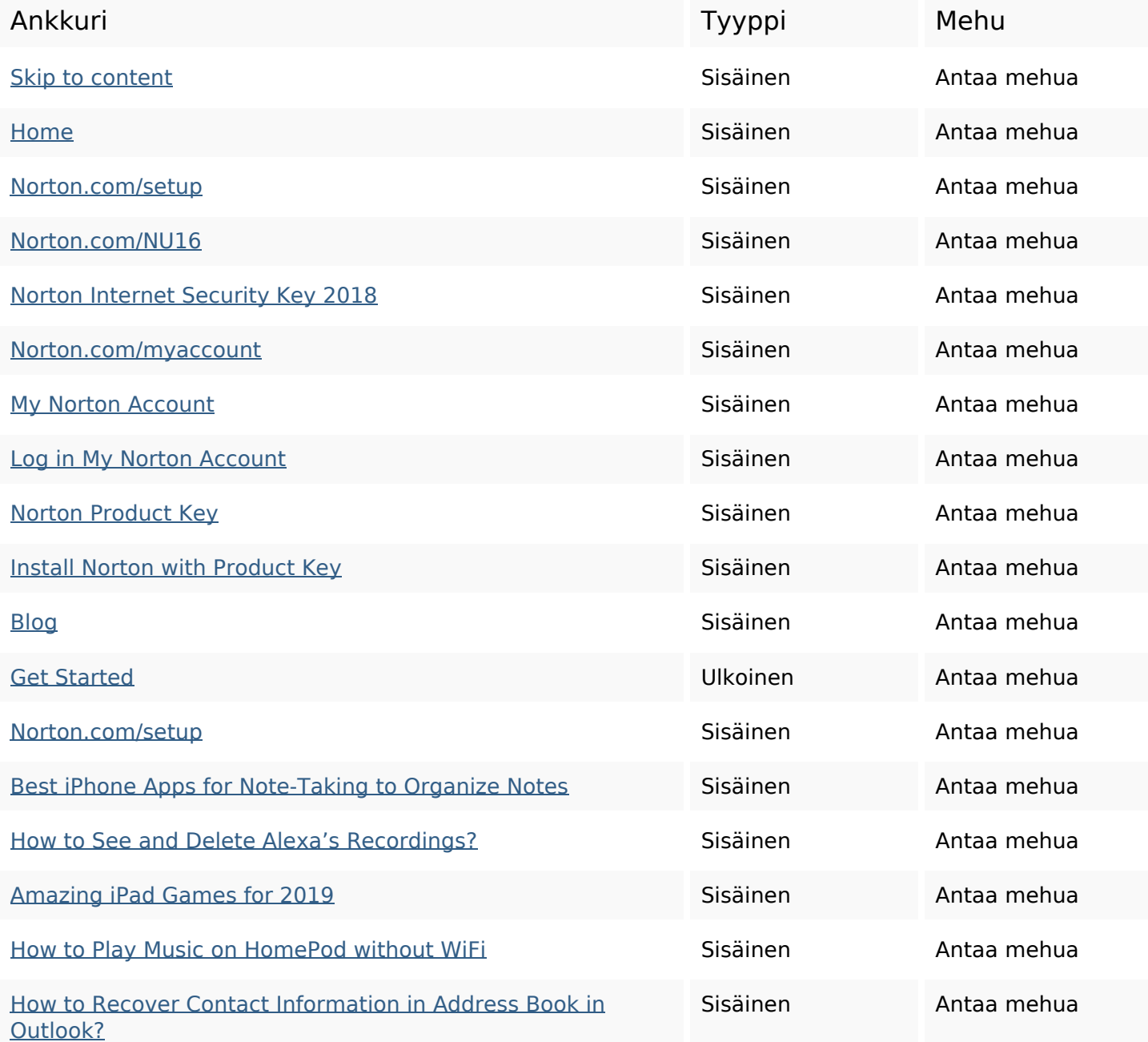

## **Sivun linkit**

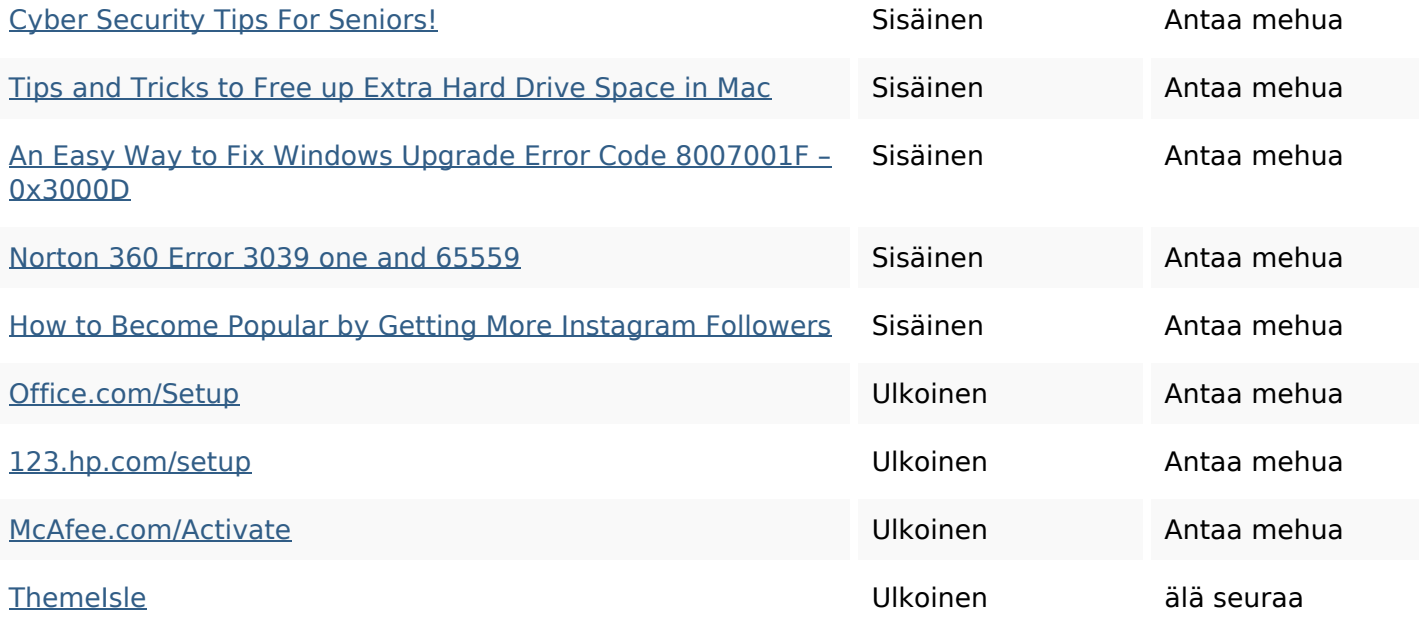

#### **SEO avainsanat**

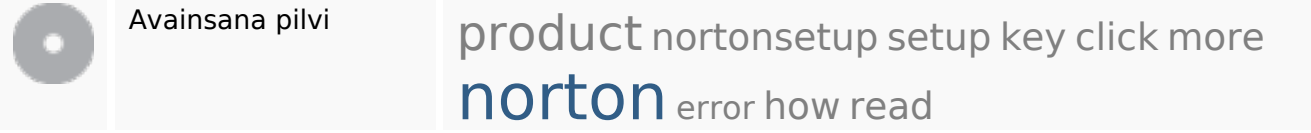

## **Avainsanojen johdonmukaisuus**

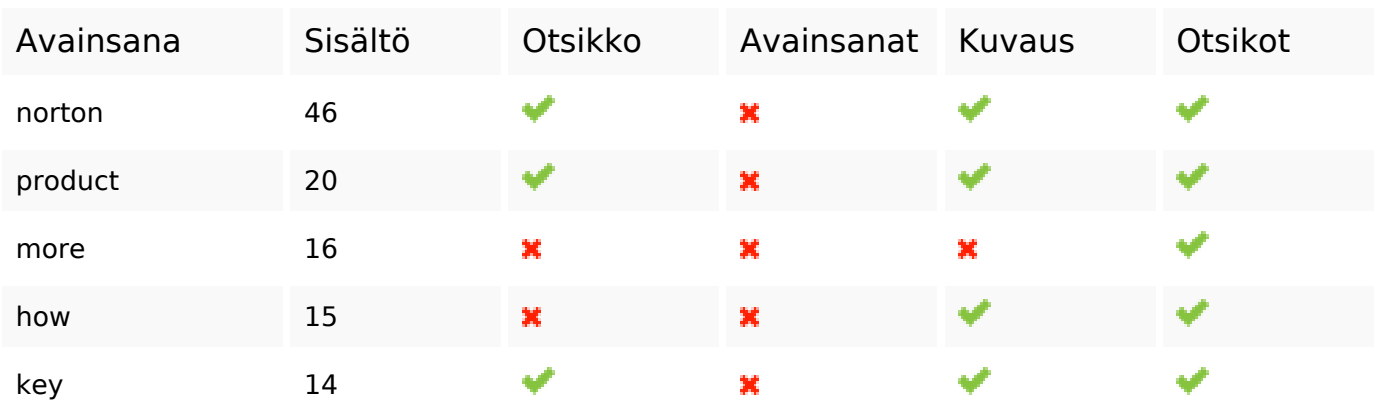

### **Käytettävyys**

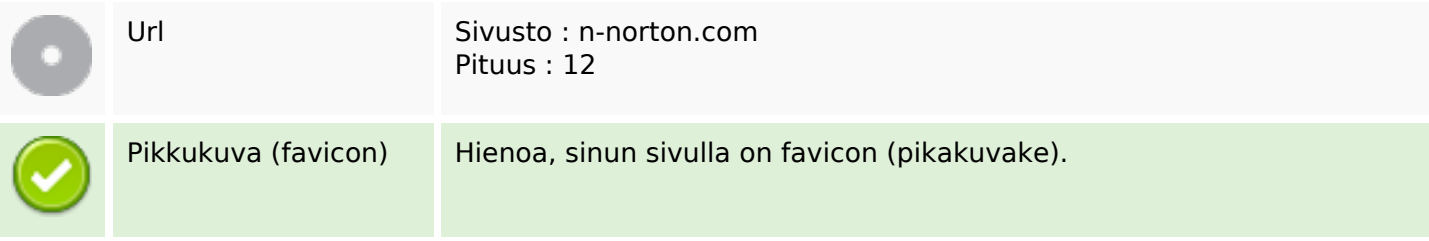

## **Käytettävyys**

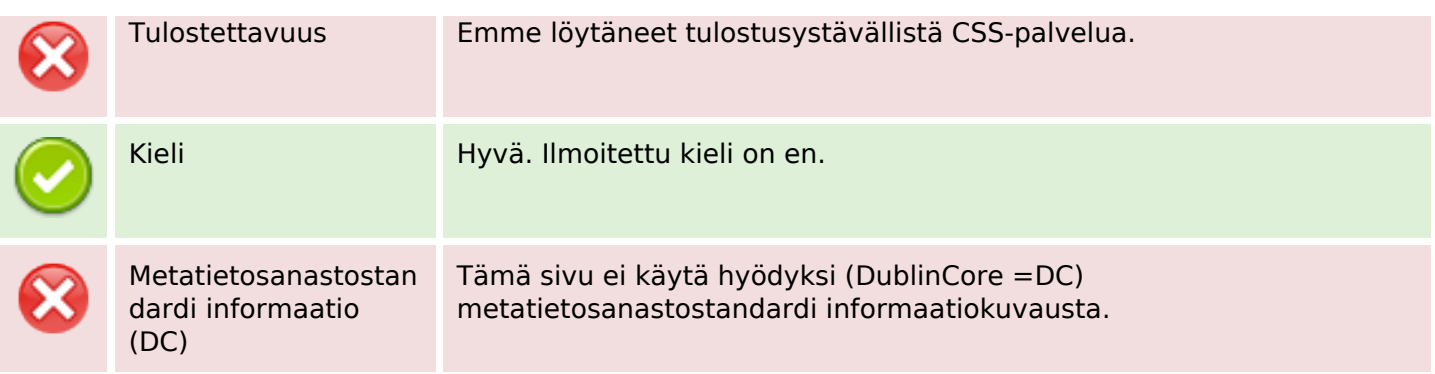

### **Dokumentti**

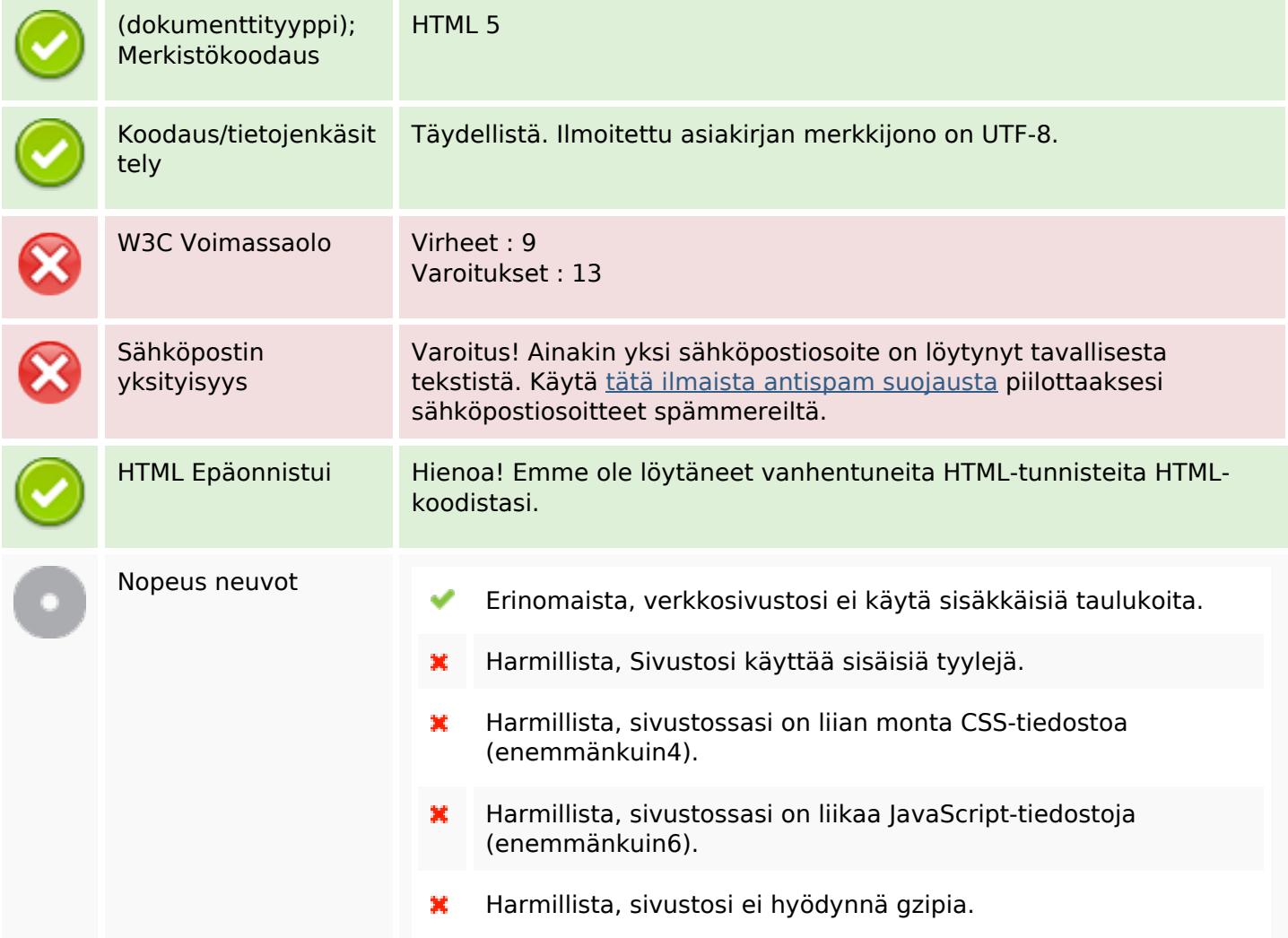

## **Mobiili**

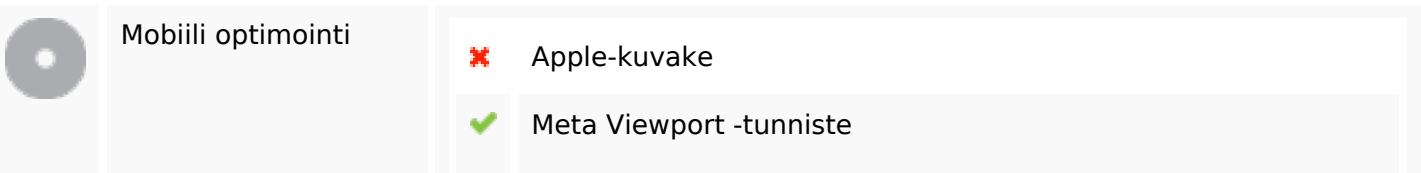

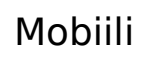

Flash sisältö

# **Optimoi**

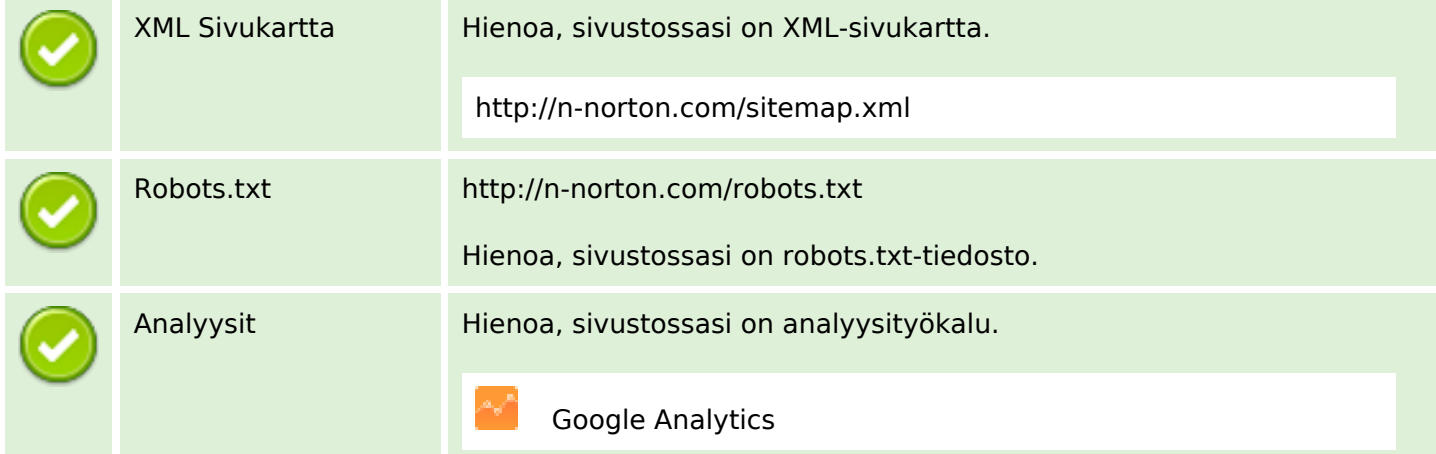